## **TreeTagger**

Deborah Watty

## POS-Tagging

#### Das ist ein Haus.

*Artikel Verb Artikel Nomen*

The 1977 PCs could only store two pages of data. *Modalverb Adverb* 

Wir wissen: "store" kann Nomen oder Verb sein. Unser Modell muss wissen, dass auf ein Hilfsverb und Adjektiv eher ein Verb als ein Nomen folgt

**→** Kombination aus Lexikon und Modell

#### "store"

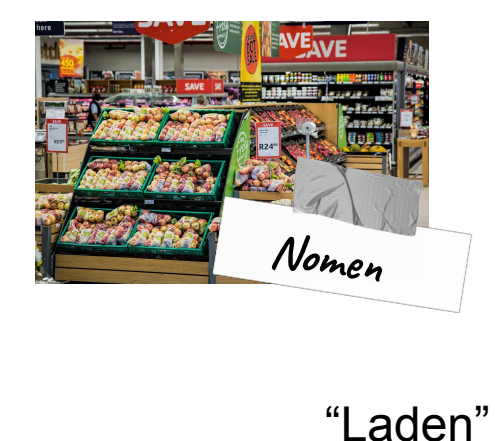

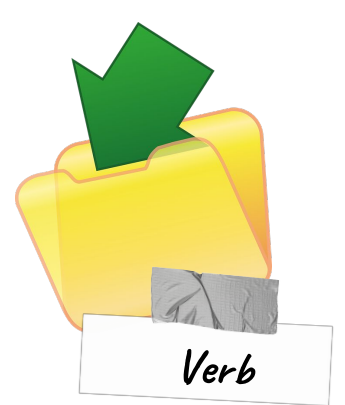

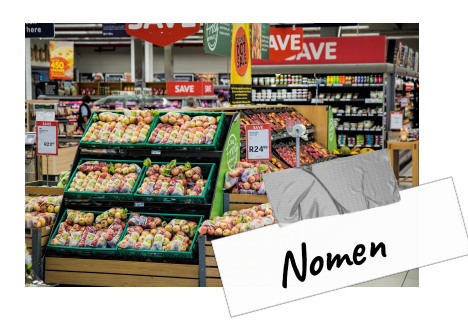

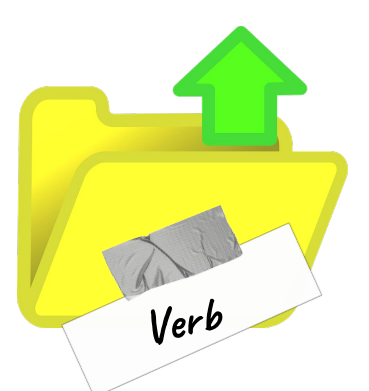

## Hidden Markov Models

Idee: Beobachtete Ereignisfolge nutzen, um die Wahrscheinlichste Folge von Zuständen zu bestimmen

$$
P(O, Q) = P(O|Q) \times P(Q) = \prod_{i=1}^{T} P(o_i|q_i) \times \prod_{i=1}^{T} P(q_i|q_{i-1})
$$

Beobachtung:

**→** Normal - Cold - Dizzy

Woher bekommen wir die wahrscheinlichste Sequenz?

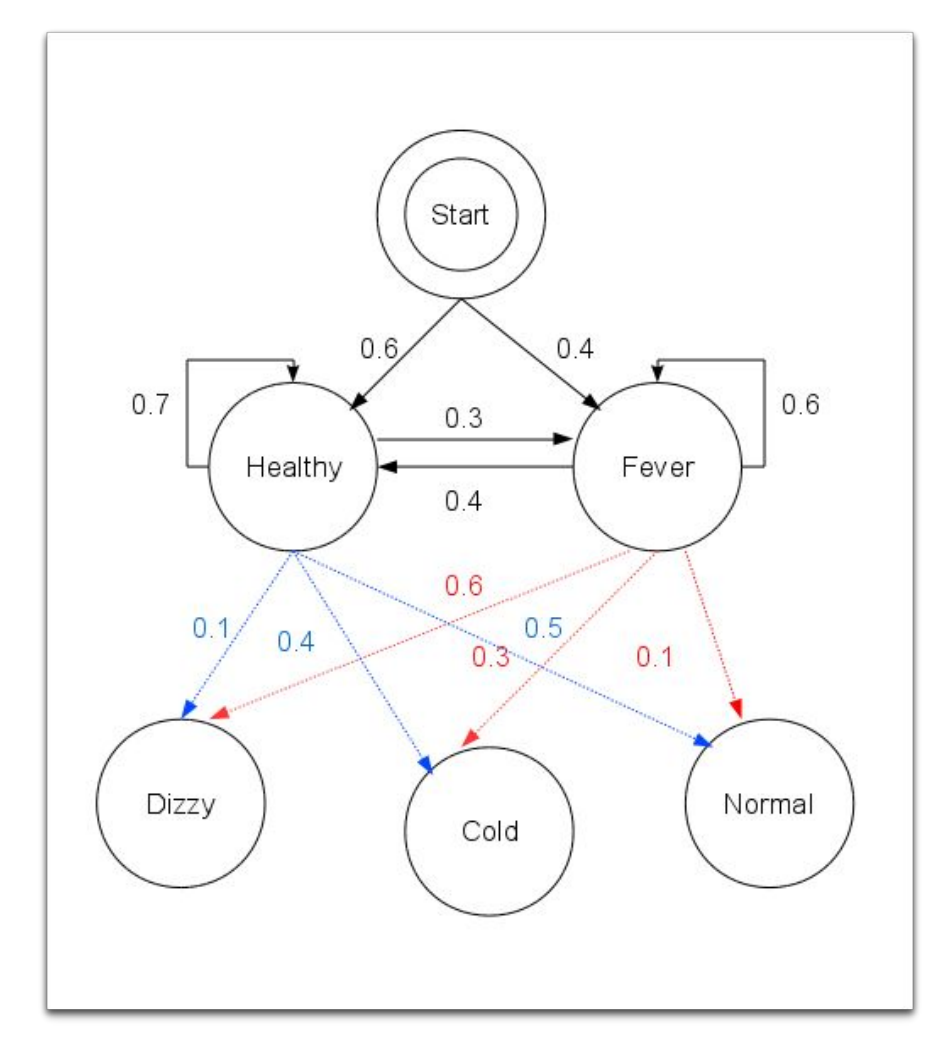

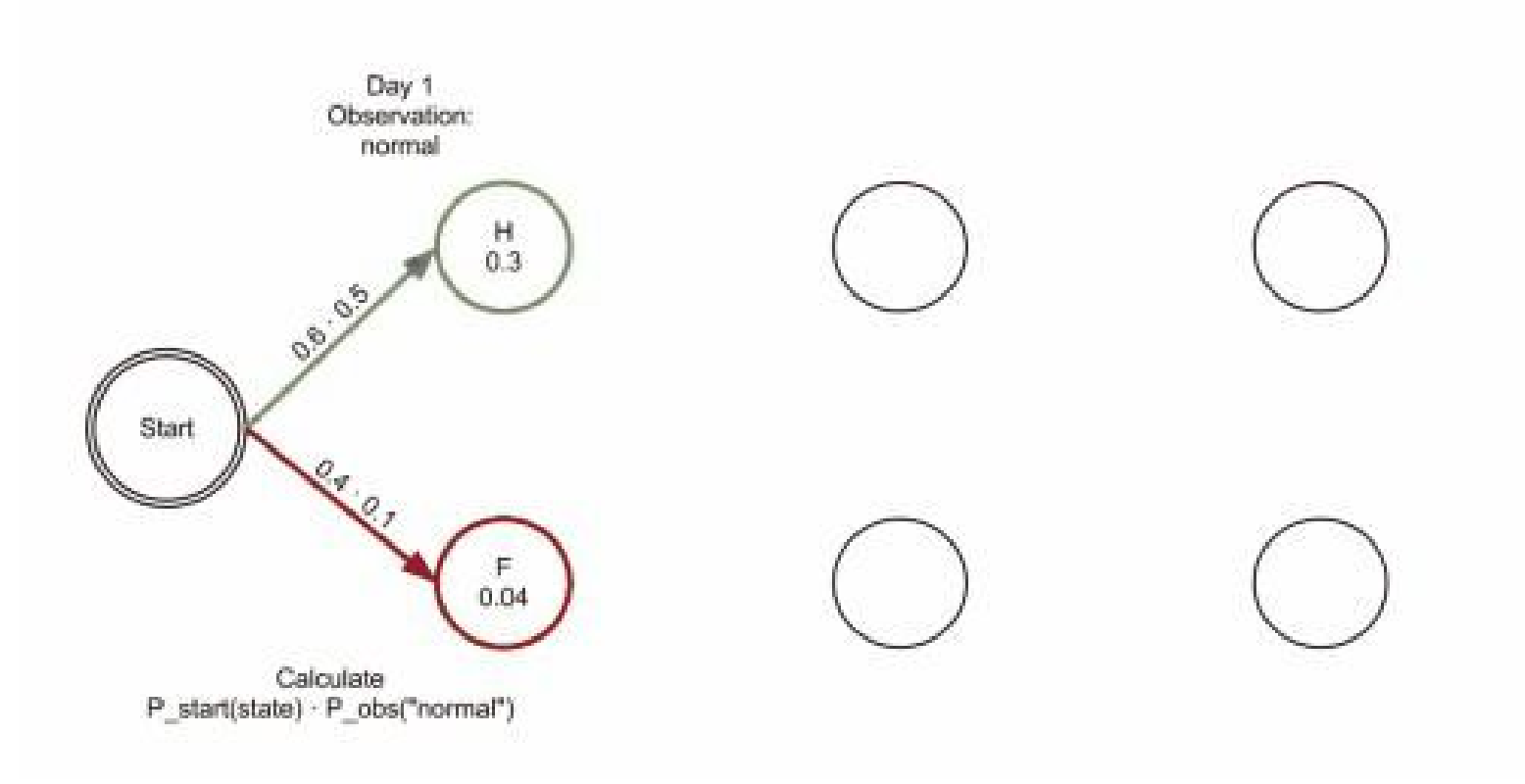

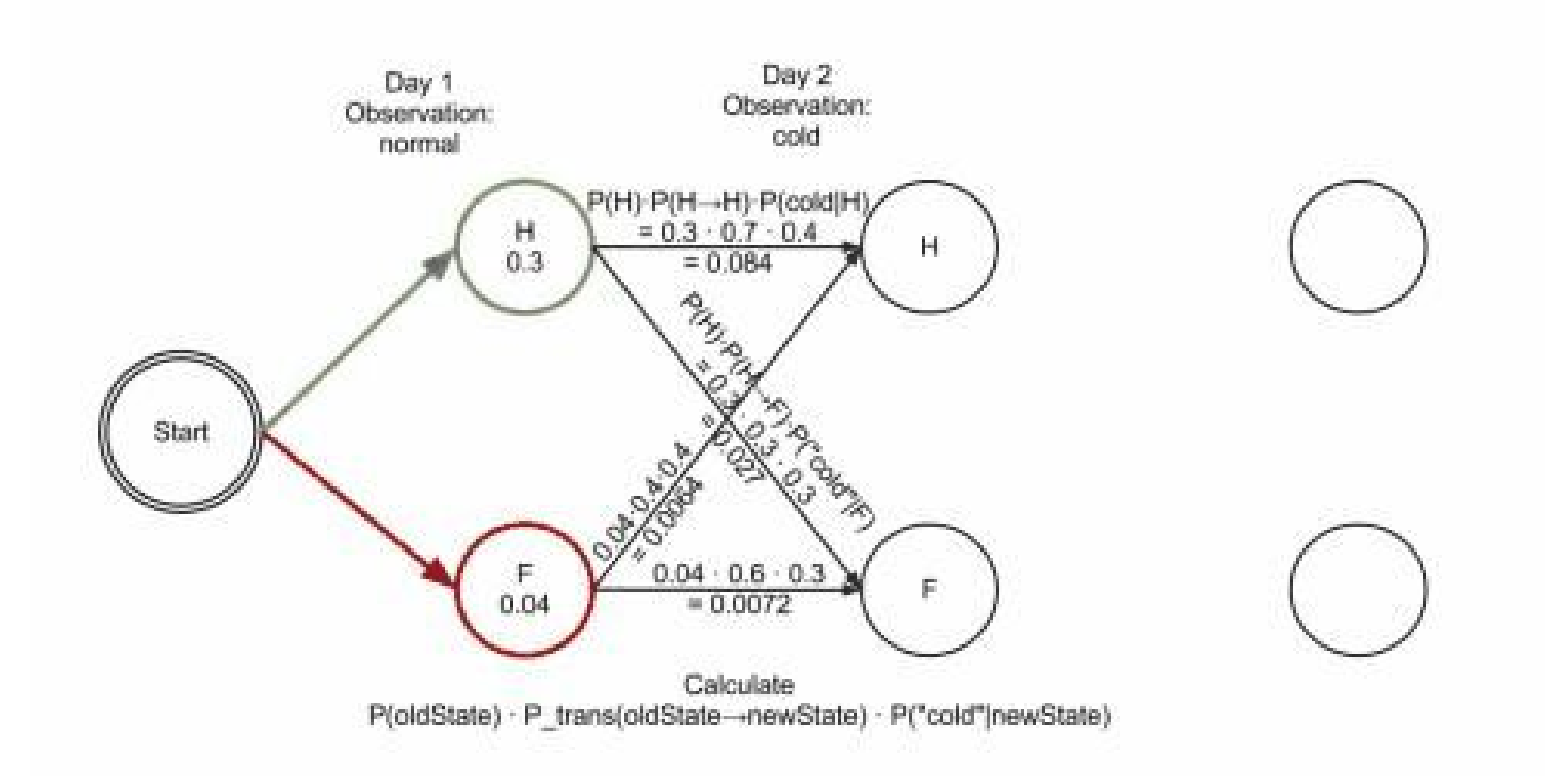

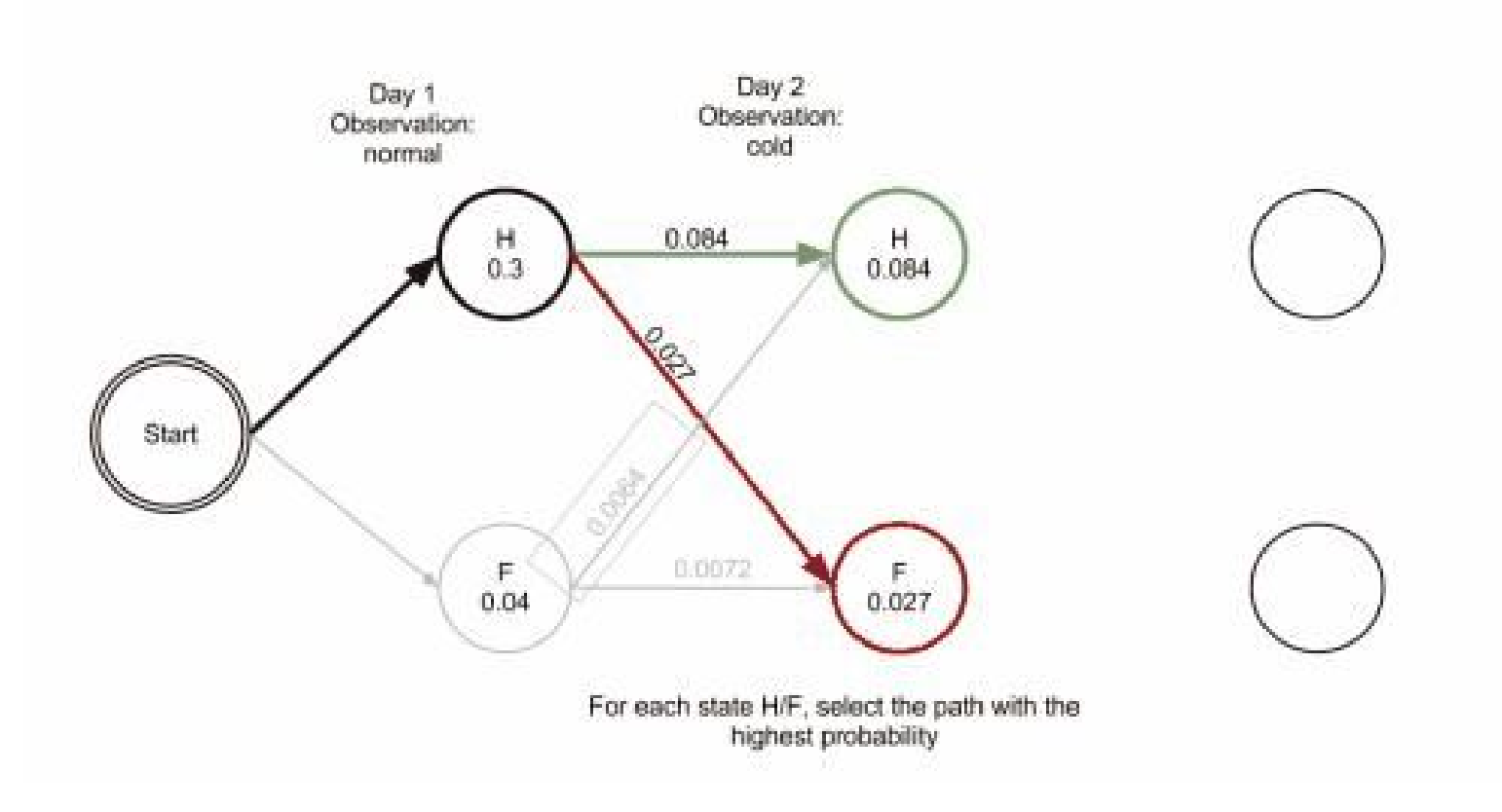

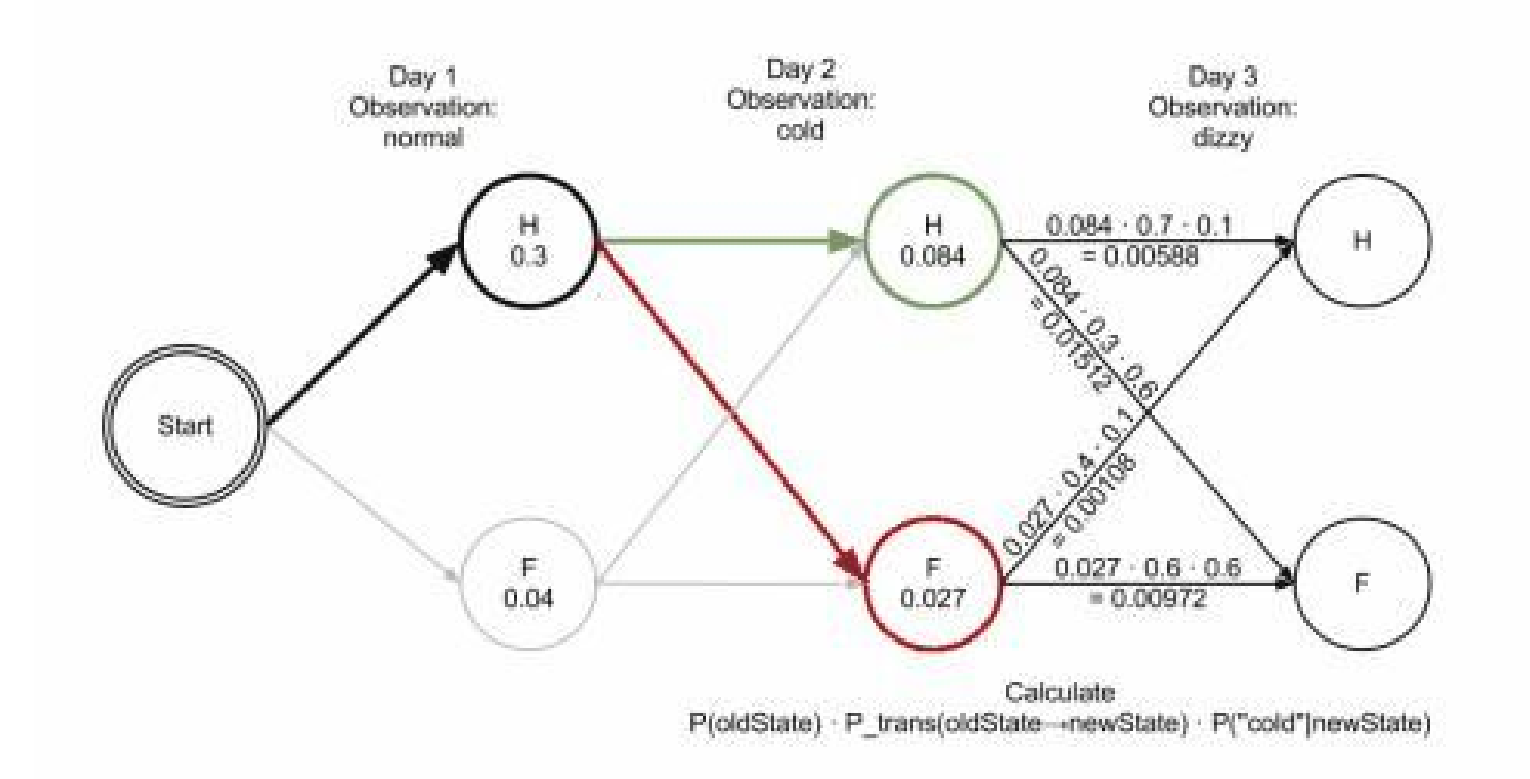

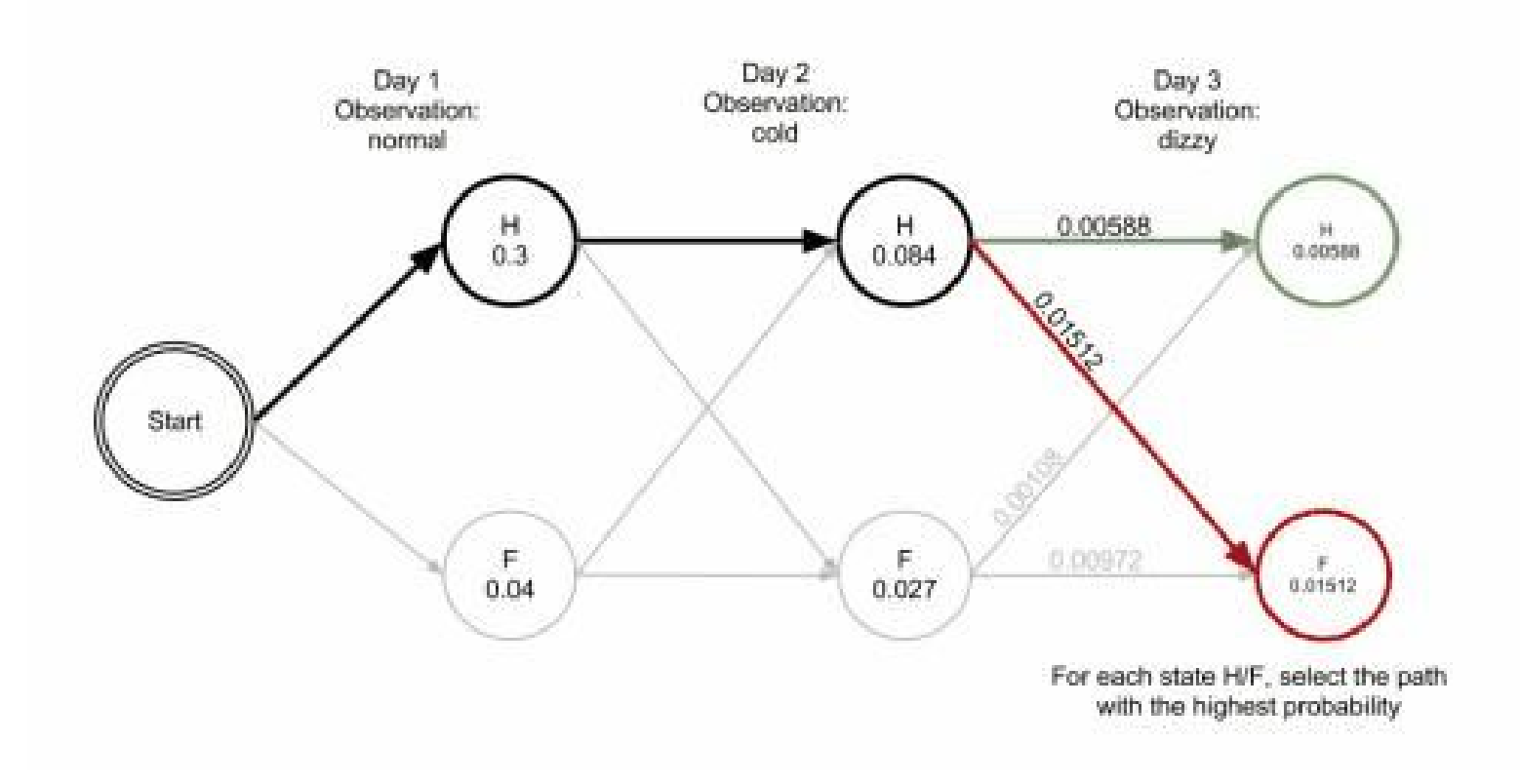

## Second Order HMMs

Beispiel:

- **→** Tiger-Korpus mit 1 Million Tags
- **→** STTS mit 54 Tags (plus Start und Ende)
- ➔ 54 Tags bedeuten ~1400 mögliche Zustände (Paar aus je zwei Wörtern)
- **→** ~77000 verschiedene Übergänge
- ➔ Durchschnittlich 13 Trigramme pro Übergang
- **→** Das sind unter Umständen zu wenig Daten

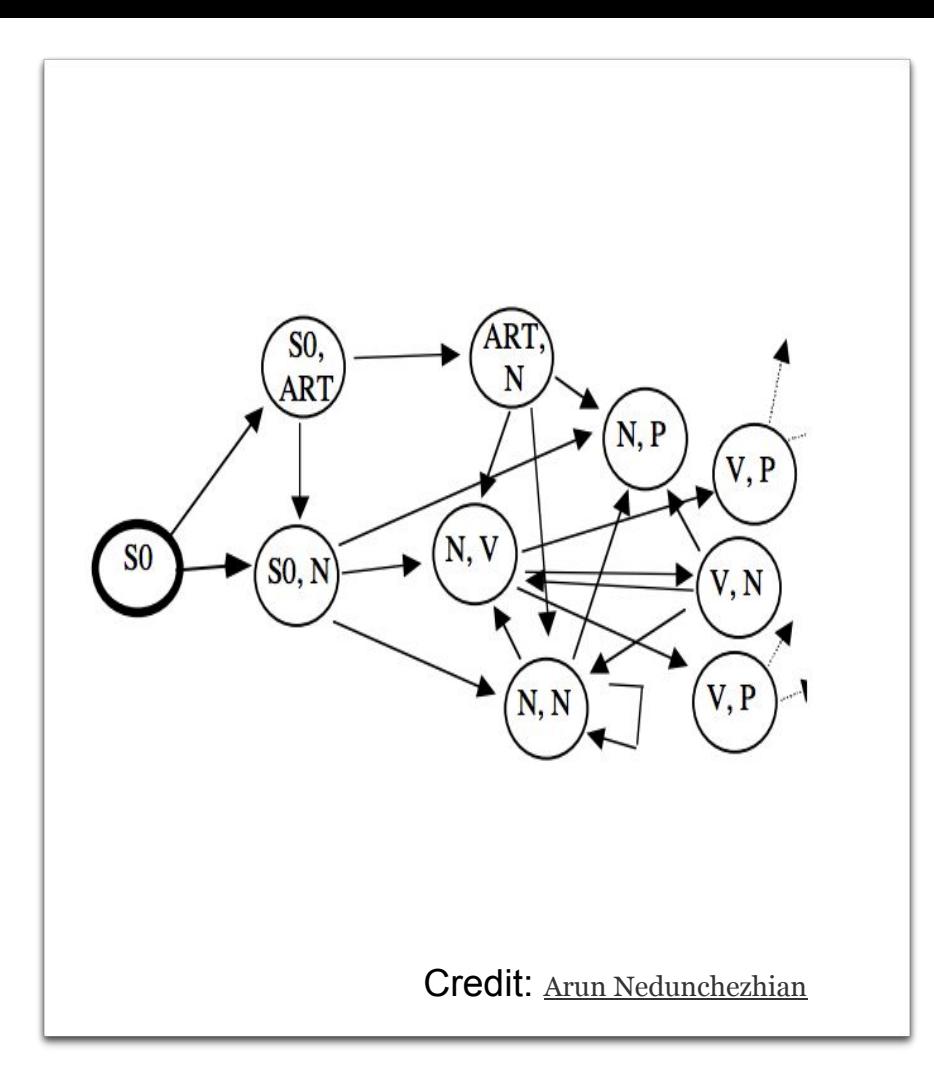

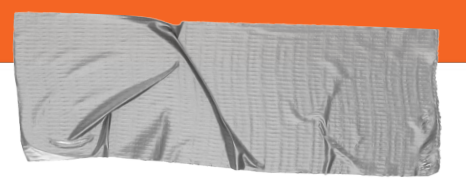

## **TreeTagger**

- **→** 1994 von Helmut Schmid (damals Uni Stuttgart) entwickelt
- ➔ Bis heute in Gebrauch, auch wenn es neue Ansätze gibt (neuronale Netze)
- **→** Nutzt Entscheidungsbäume statt Hidden Markov Models

$$
P(w_1w_2 \ldots w_n, t_1t_2 \ldots t_n) = \prod_{i=1}^n P(t_i|w_i)/P(t_i) P(t_i|t_{i-k} \ldots t_{i-1})
$$
  
= 1 *Aus dem Lexikon Entscheidungsbaum*

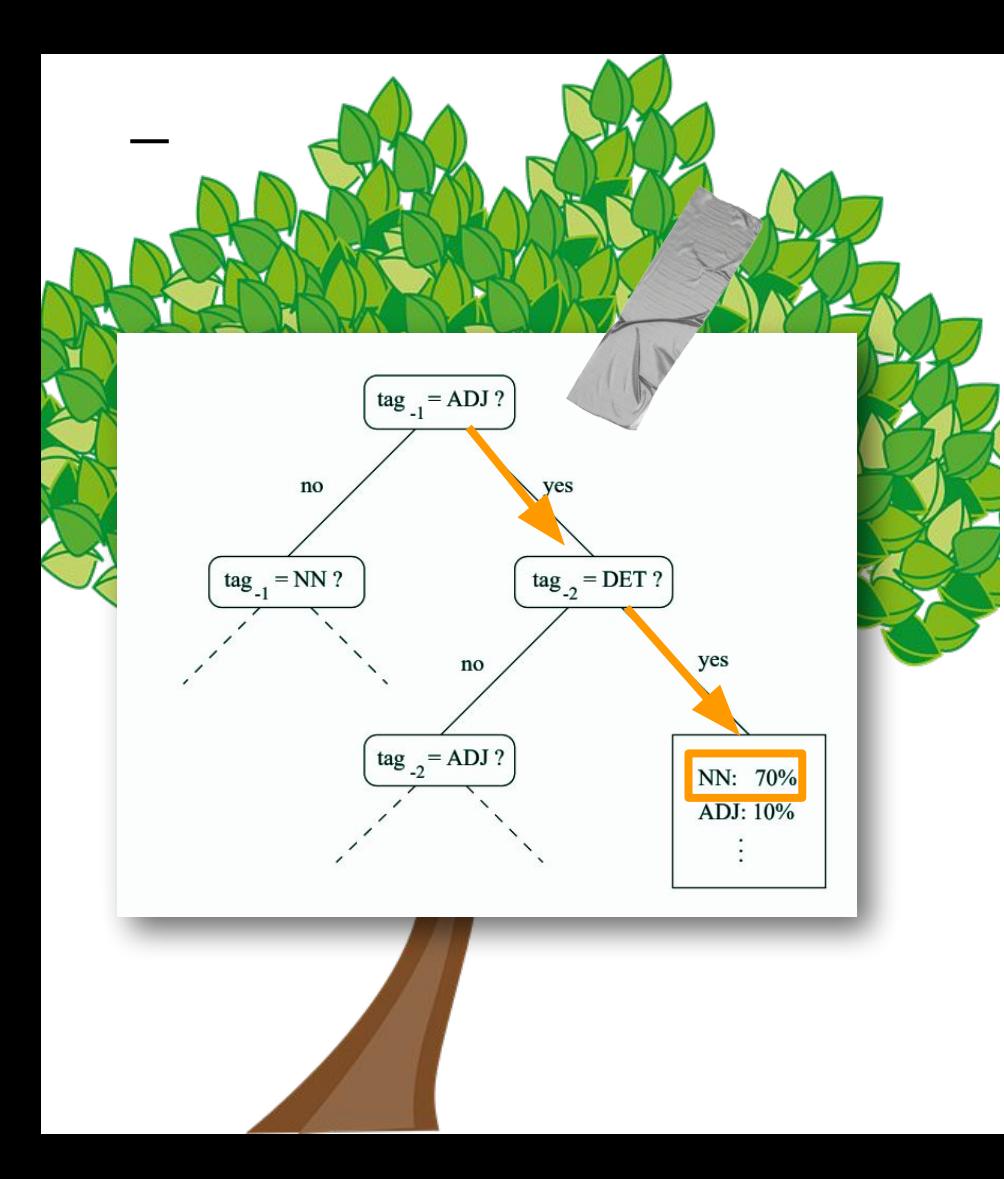

## Decision Trees

Gesucht:  $P(NN|DET, ADJ) = 0.7$ 

- ➔ Sobald zweimal ja gesagt wird, wird der Wahrscheinlichkeitsvektor ausgegeben
- ➔ Beispiel STTS: Maximal 106 Tests für 54 Tags
- **→** Entscheidungsbäume werden durch einen Algorithmus berechnet, der die Tests so wählt, dass möglichst wenig Schritte gemacht werden müssen

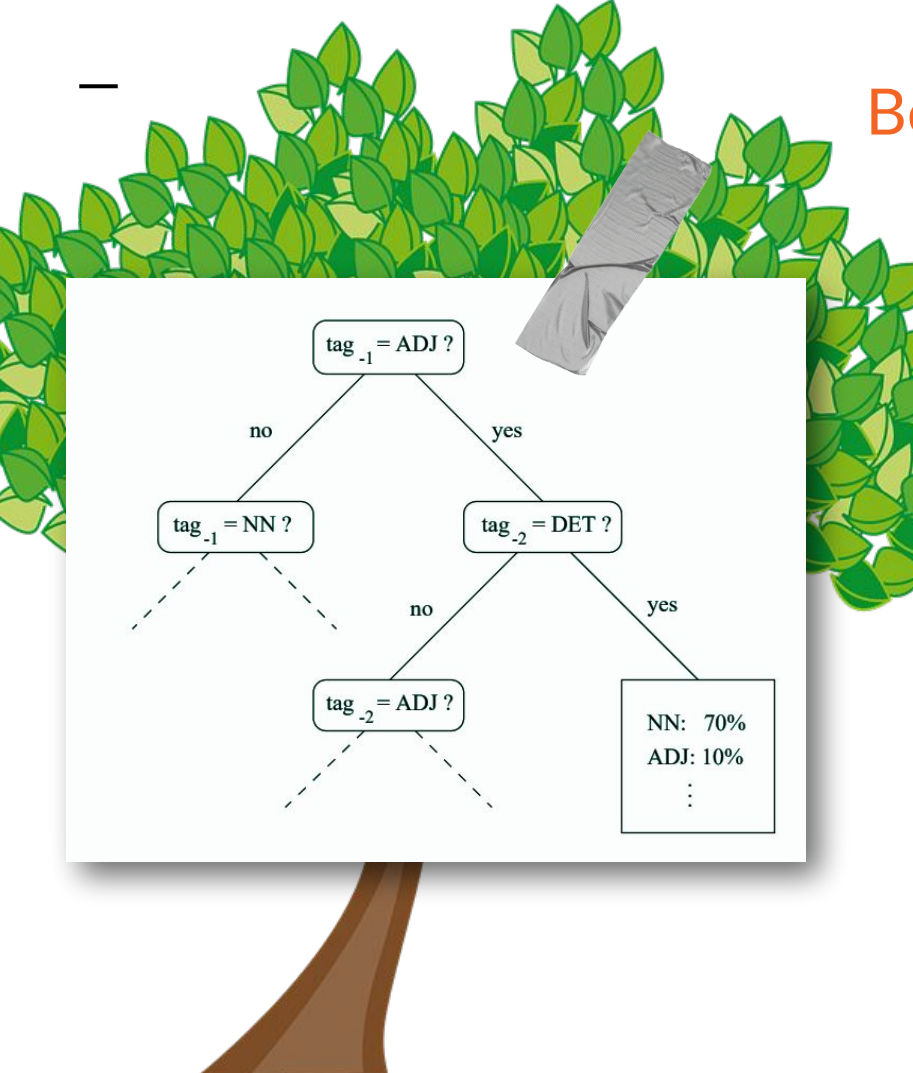

## Berechnung eines Decision Trees

- $\rightarrow$  Alle Trigramme aus den Trainingsdaten werden aufgelistet [(DET ADJ NN), (ADJ NN DET), (NN DET V), 1. (DET ADJ ADJ)]
- ➔ Der Test mit der größten Aussagekraft wird ausgewählt ("Information Gain") und die Trigramme in zwei Listen aufgeteilt (Tags, die den Test bestehen und Tags, die den Test nicht bestehen [(DET ADJ NN)(DET ADJ ADJ)] [(ADJ NN DET), (NN DET V)]
- **→** Für jede Liste wird Schritt 2 rekursiv durchgeführt
- **→** Pruning: Wenn ein Knoten zwei Blätter als Kinder hat, die sich nicht wesentlich unterscheiden, werden die Kinder entfernt und der Knoten wird selbst ein Blatt

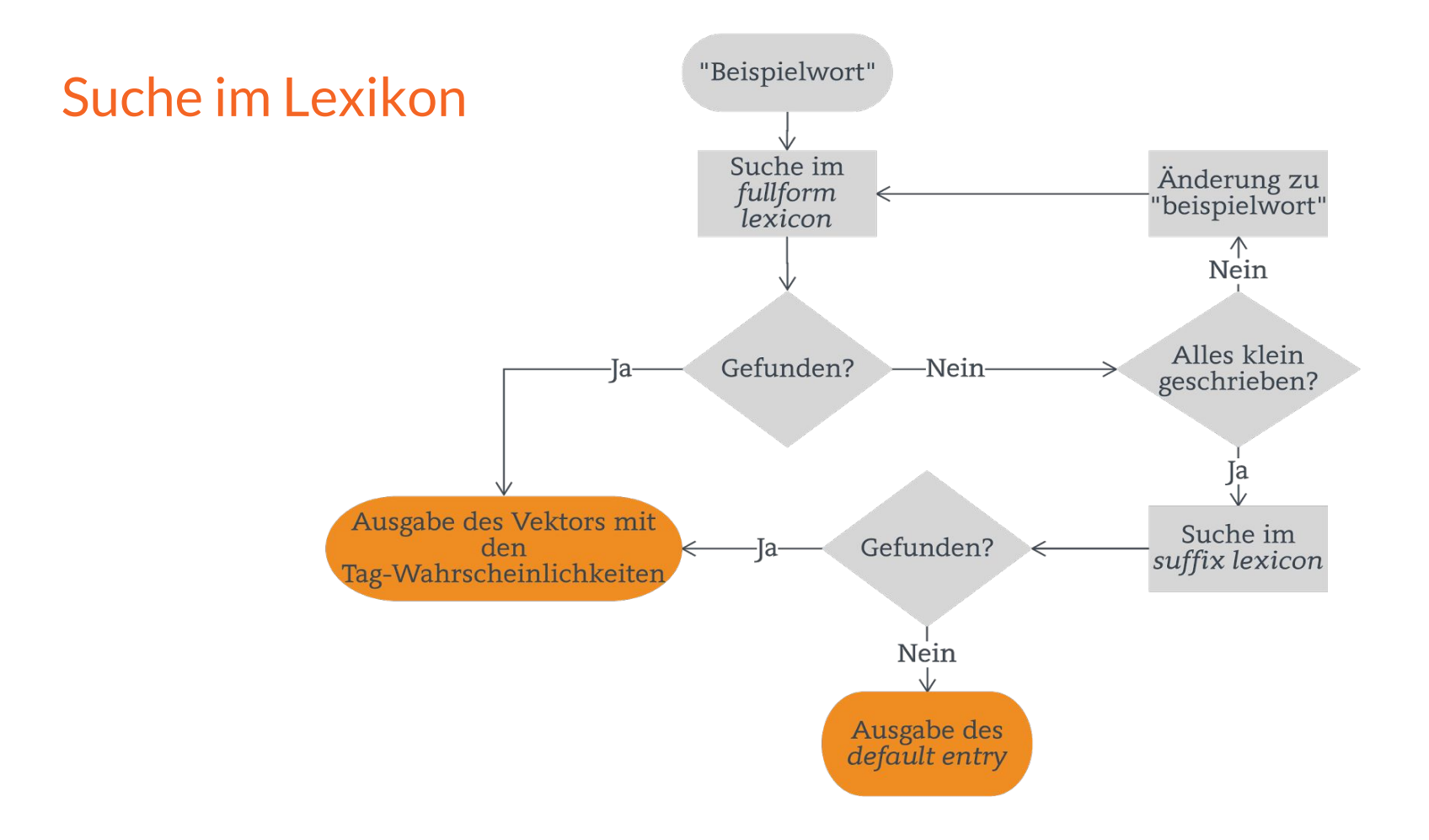

## Suffix Lexicon

Gesucht: Wahrscheinlichkeitsvektor für "tagging"

Berechnung:

- 1. Liste aller Suffixe der Länge 5 ["bling", "bring", "sing", "fries", … ]
- 2. Kürzen aller Suffixe, die nicht aussagekräftig genug sind
- 3. Berechnen der Wahrscheinlichkeiten P(Tag|Suffix)

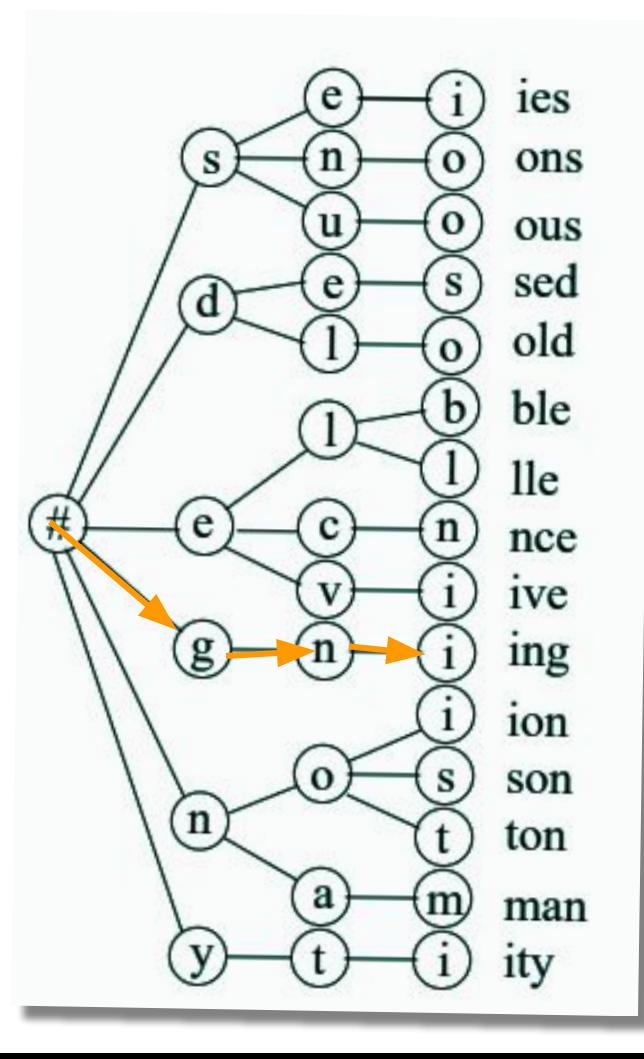

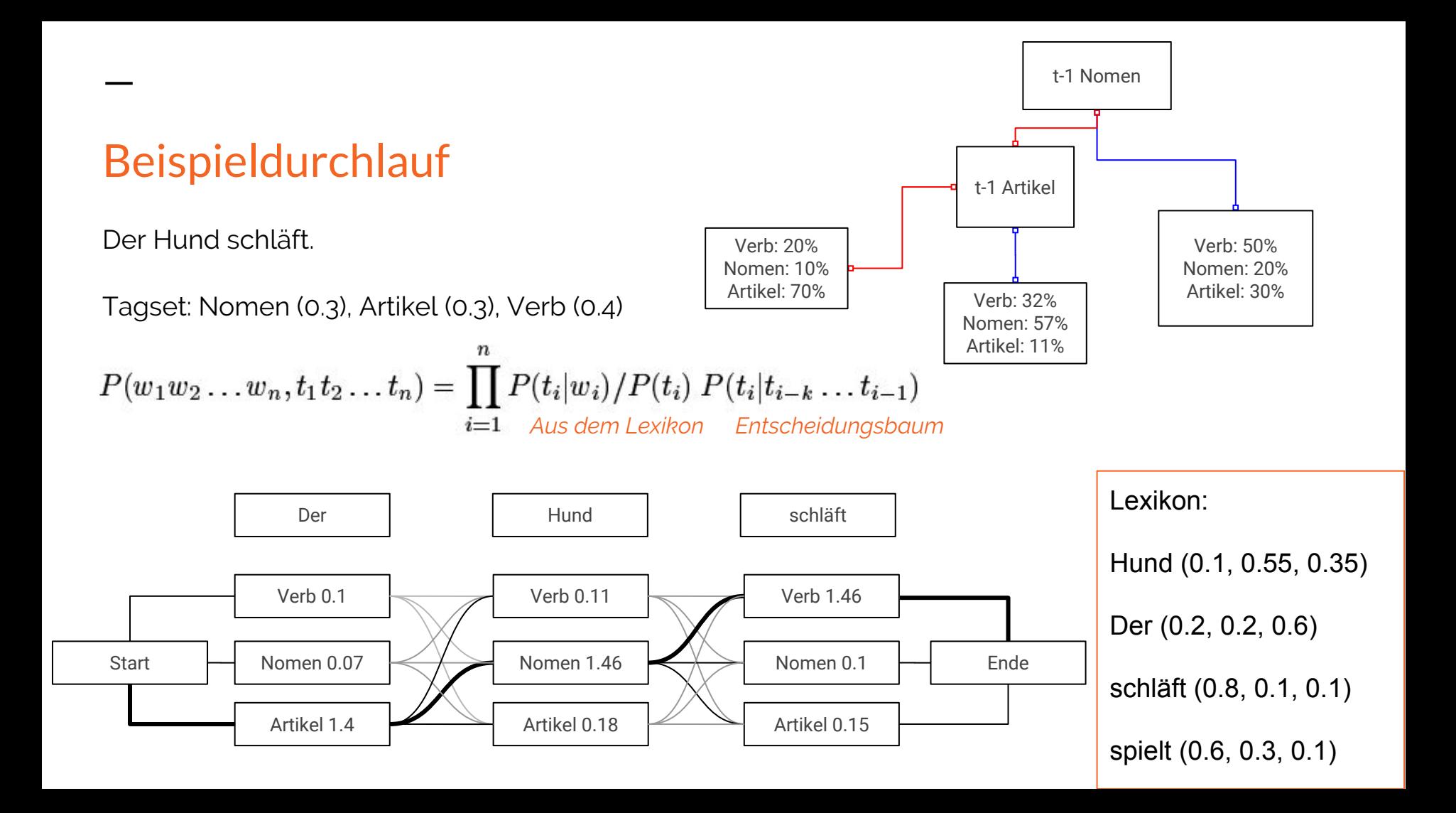

## **Installation testen**

1. echo 'Das ist ein Beispielsatz' |cmd/tree-tagger-german 2. echo 'Das ist ein Beispielsatz' |cmd/tagger-chunker-german

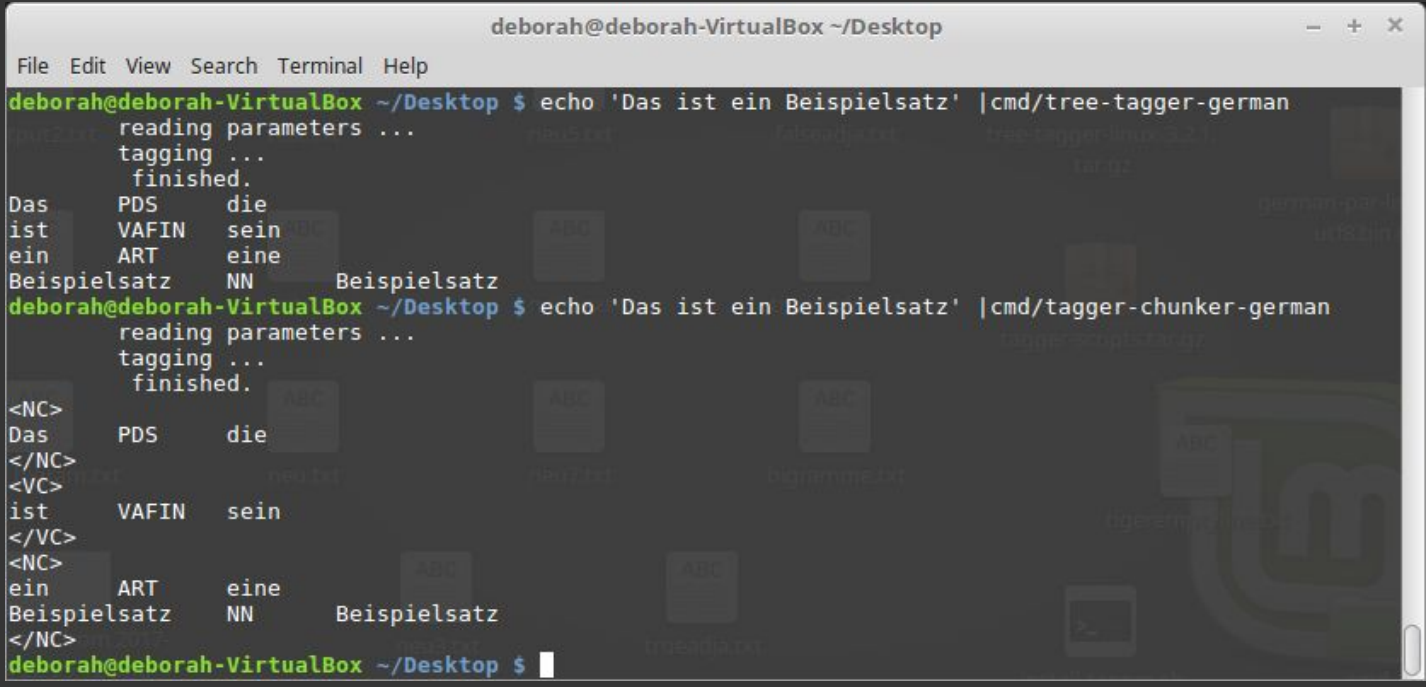

## **Übung: Einen einfachen Satz Taggen**

tree-tagger -token -lemma lib/german-utf8.par beispielsatz.txt

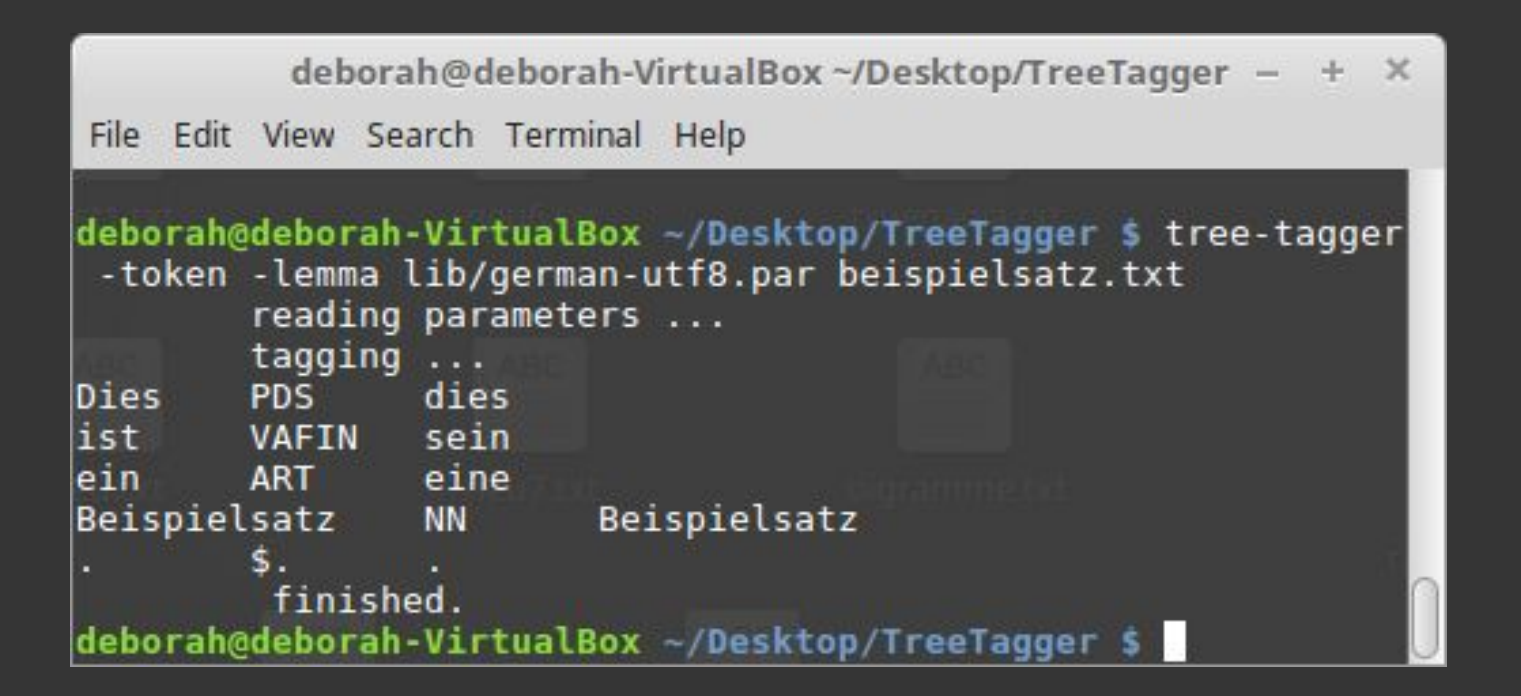

## Eine eigene Datei schreiben

- 1. vim
- 2. i
- 3. <Dateiinhalt schreiben>
- 4. Esc
- 5. :w <dateiname>
- 6. Enter
- 7. :q
- 8. (:q! falls Fehlermeldung)
	- ➔ Ein Wort/Satzzeichen pro Zeile
	- ➔ Eventuell selbst vorher eine Liste von Tags hinter einem Wort hinzufügen

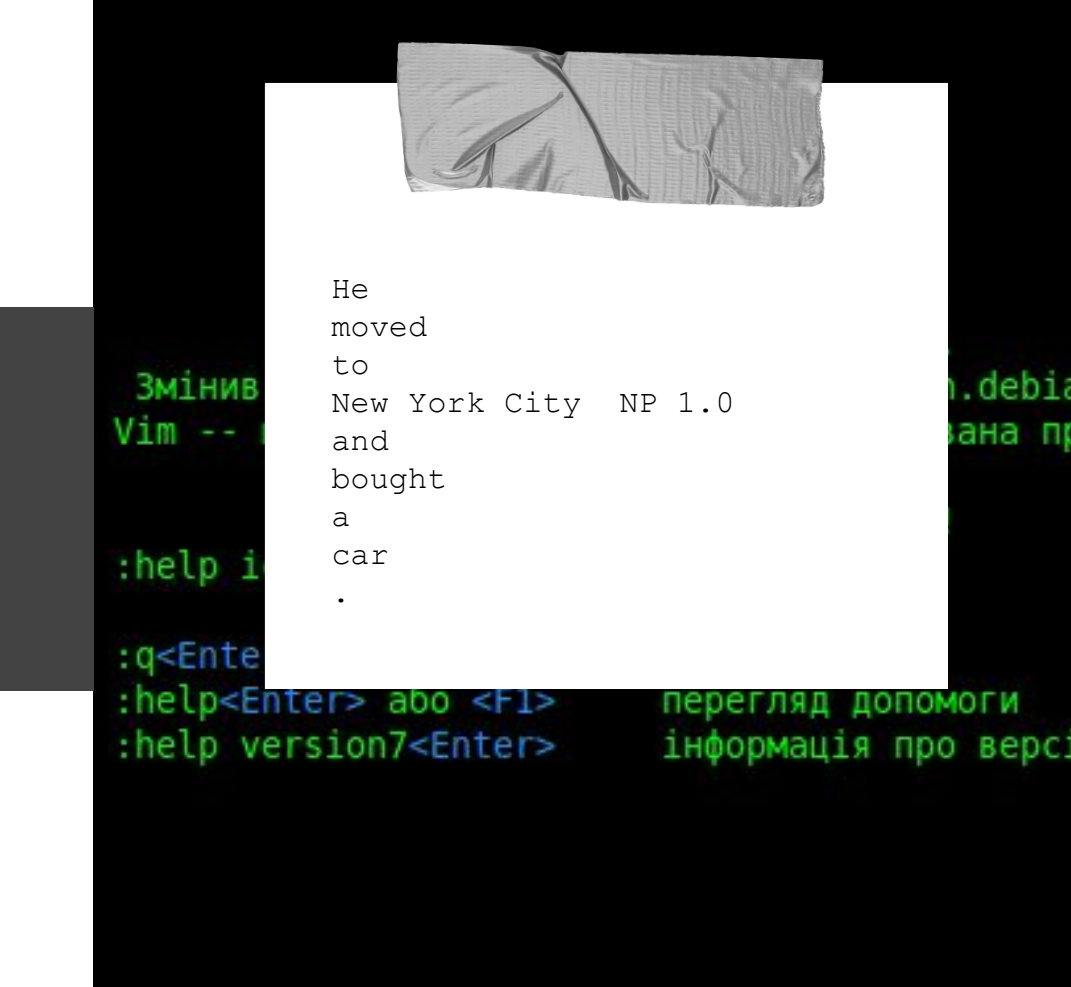

## **Übung: Eigenen Satz taggen**

tree-tagger -token -lemma <parameter file> <input file> <output file>

#### **Optionen**

- -token
- -lemma
- -prob
- -threshold <p>
- -cap-heuristics
- -no-unknown
- (weitere in der Dokumentation)

#### **Parameter Files**

lib/english-chunker-utf8 .par

lib/english-utf8.par

lib/french-utf8.par

lib/german-chunker-utf 8.par

lib/german-utf8.par lib/spanish-utf8.par

#### **Input**

Schreibt eine kleine Input-Datei (wie auf der letzten Folie gezeigt) in einer Sprache, die ihr beherrscht und probiert verschiedene Optionen aus.

<http://www.ims.uni-stuttgart.de/forschung/ressourcen/lexika/TagSets/stts-table.html>(Liste mit Tags) <http://www.cis.uni-muenchen.de/~schmid/tools/TreeTagger/>(Parameter Files für weitere Sprachen)

train-tree-tagger <lexicon> <open class file> <input file> <output file>

#### ➔ <lexicon>:

aback RB aback

abacuses NNS abacus

- abandon VB abandon VBP abandon
- abandoned JJ abandoned VBD abandon VBN abandon
- abandoning VBG abandon

(Wort \t Tag Lemma Tag Lemma \n)

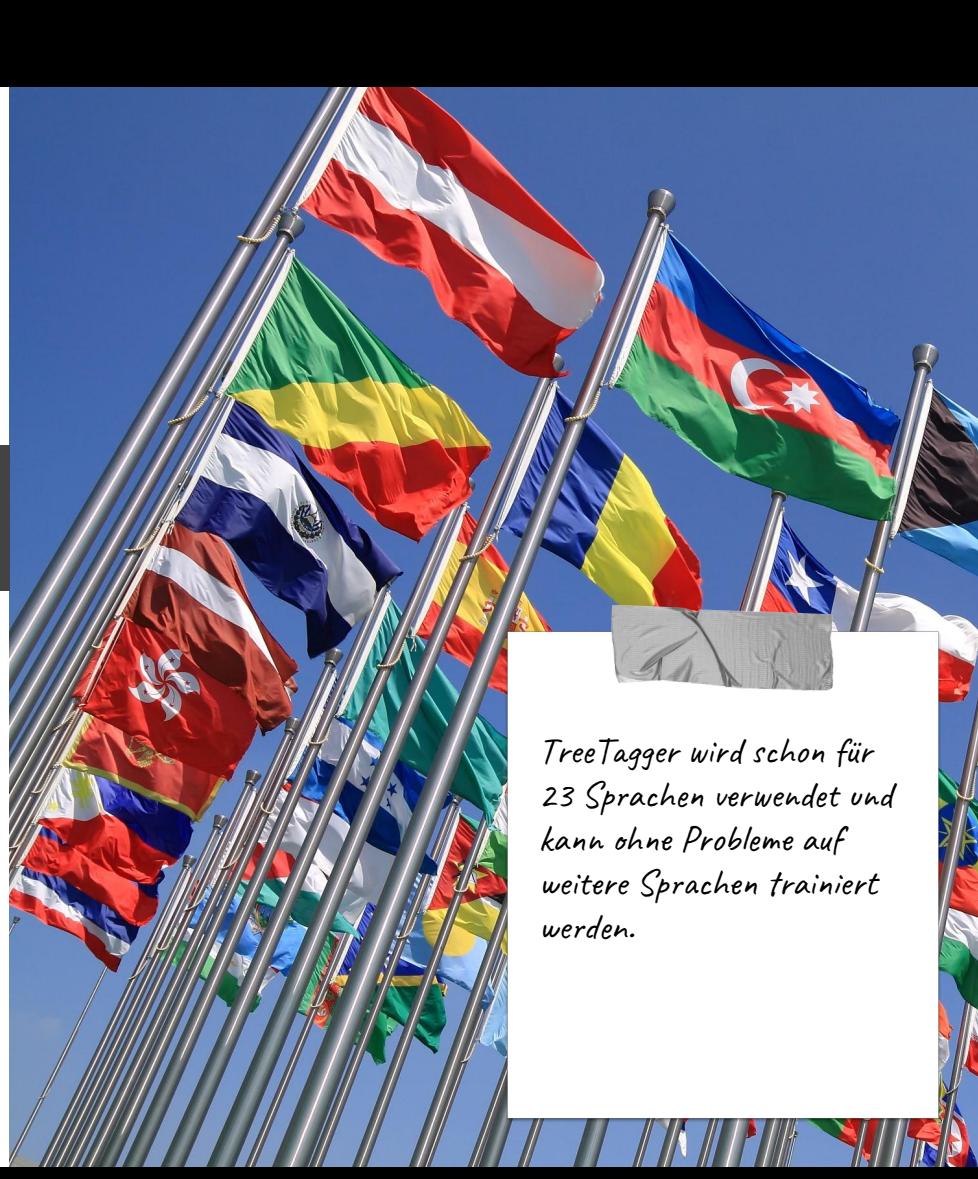

train-tree-tagger <lexicon> <open class file> <input file> <output file>

➔ <open class file>:

FW JJ JJR JJS NN NNS NP NPS RB RBR RBS VB VBD VBN VBP VBZ

(alle möglichen Tags)

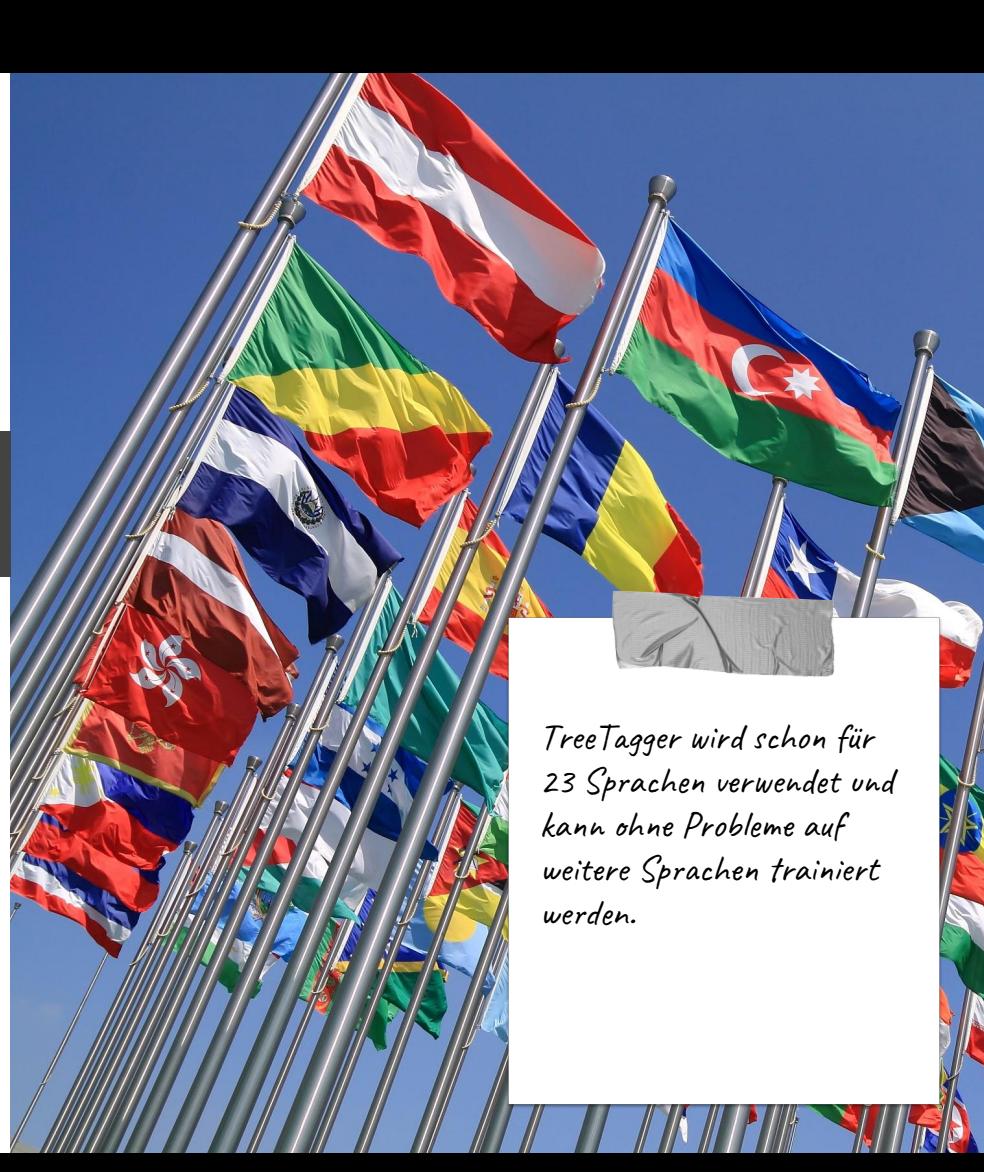

train-tree-tagger <lexicon> <open class file> <input file> <output file>

#### ➔ <input file>:

Pierre NP

Vinken NP

, ,

61 CD

years NNS

(Korpus: Wort \t Tag \n)

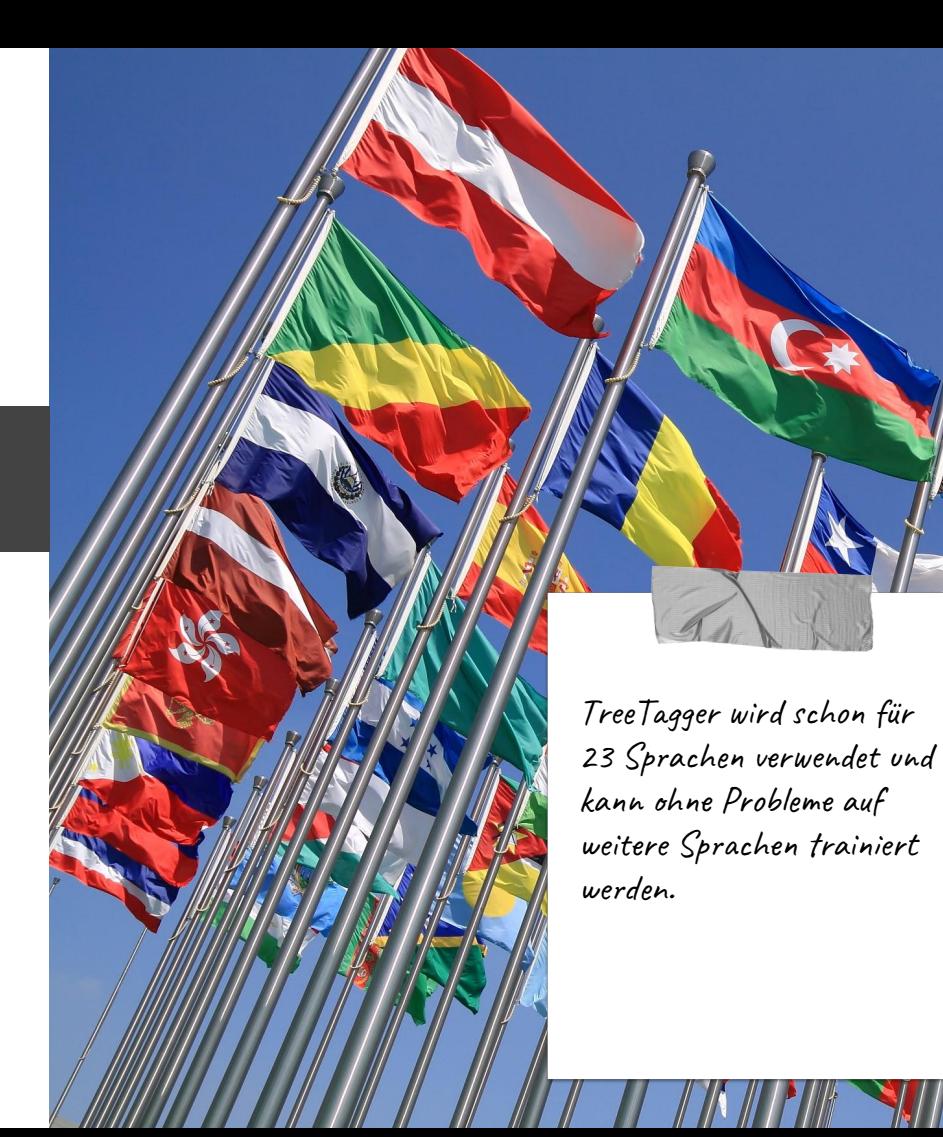

train-tree-tagger <lexicon> <open class file> <input file> <output file>

➔ <output file>:

Dateiname für neues Parameter File

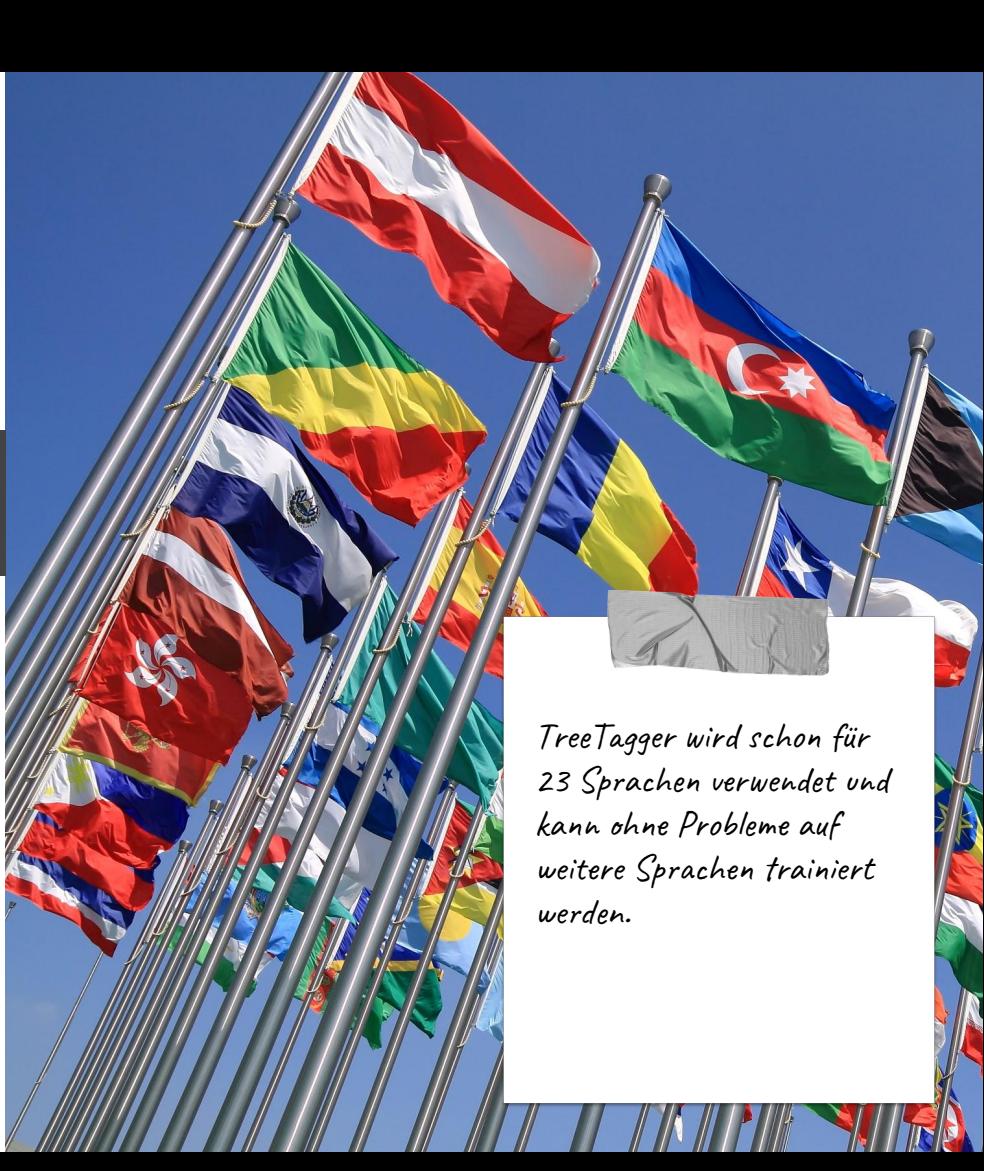

## Universal POS Tags

- ➔ Nur 17 Tags, die auf alle Sprachen anwendbar sein sollen
- ➔ Das STTS hat 54 Tags genauer, aber sehr spezifisch für die deutsche Sprache und schwieriger zu taggen
- **→** Weitere Informationen: <http://universaldependencies.org/u/pos/>

#### Alphabetical listing

- · ADJ: adjective
- ADP: adposition
- · ADV: adverb
- AUX: auxiliary
- CCONJ: coordinating conjunction
- DET: determiner
- INTJ: interjection
- NOUN: noun
- NUM: numeral
- PART: particle
- PRON: pronoun ٠
- **PROPN: proper noun**
- **PUNCT: punctuation**
- scond: subordinating conjunction ٠
- · SYM: symbol
- VERB: verb
- X: other

# **Übung: TreeTagger trainieren**

train-tree-tagger -st . universalLexiconDE.txt universalOpenFile.txt de-train.txt lib/universal-german.par

-st <p> Tag für Satzzeichen falls nicht "SENT"

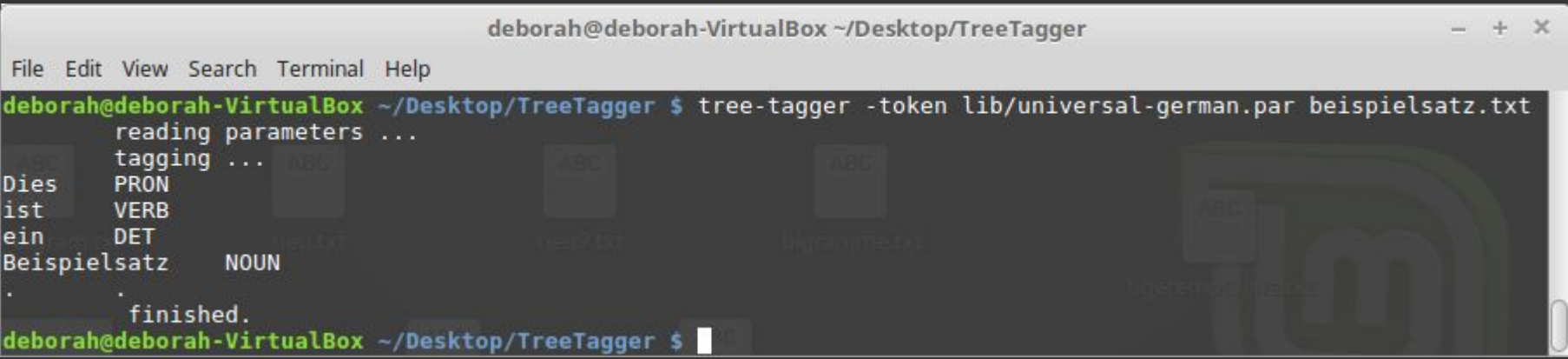

# **Übung: TreeTagger trainieren**

- 1. Eigene Korpus-Datei aussuchen (zum Beispiel Tiger-Korpus)
- 2. Mit createLexicon.py Lexikon und Open Class File erstellen

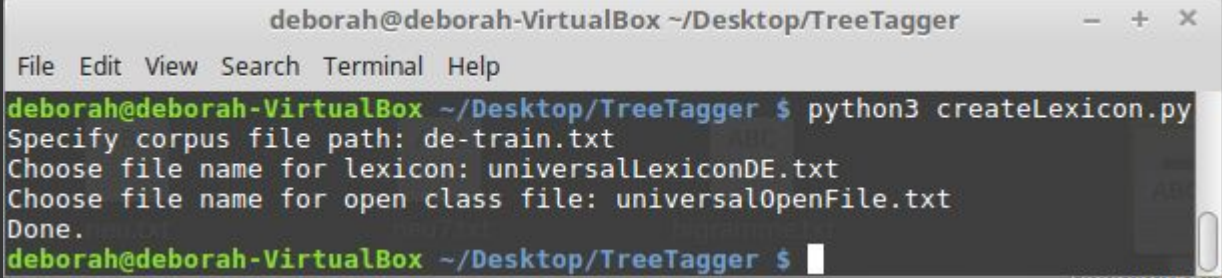

3. train-tree-tagger <lexicon> <open class file> <input file> <output file>

## **GUI**

#### Leider nur für Windows verfügbar

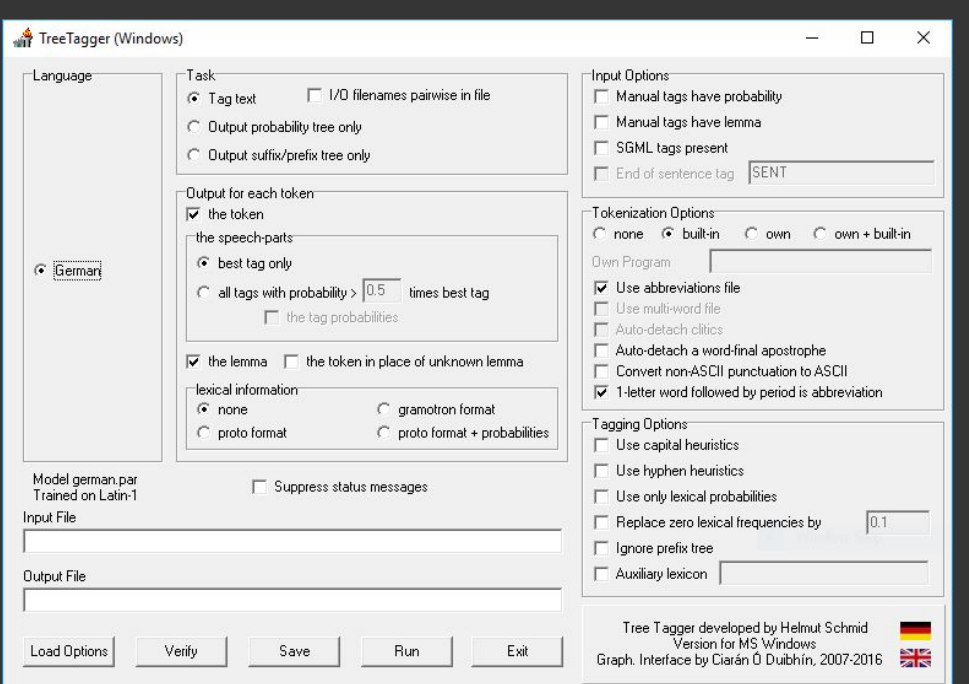

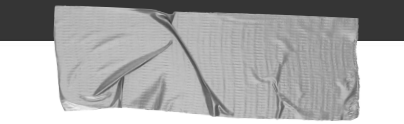

#### **Anleitung zur Installation**

**<https://youtu.be/SYMc2SllI0c>**